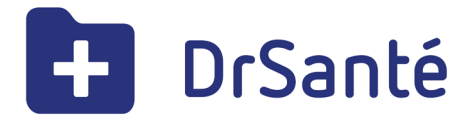

### 1| Informations client

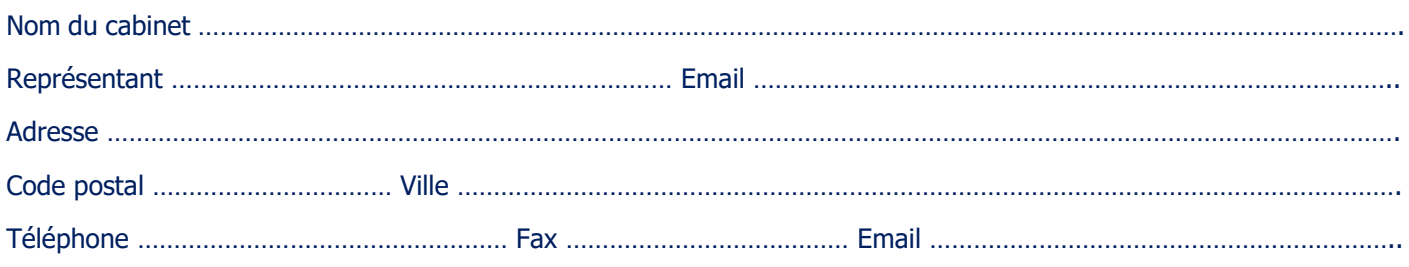

### 2| Utilisateurs praticiens

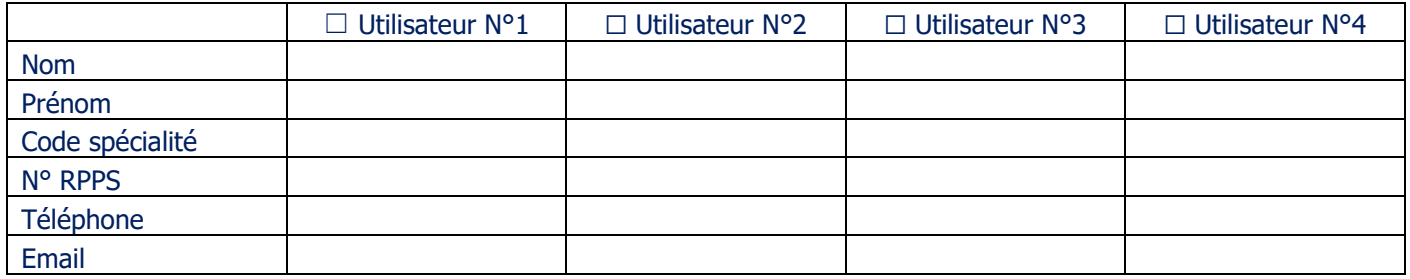

### 3| Produits et Services concernés (tarif annuel TTC)

La tarification annuelle est établie sur la base d'un droit d'usage du logiciel consenti pour une période ferme de douze (12) mois, payable en une annuité, avec tacite reconduction dans la même option de prix. Le coût de la licence est en fonction de la version choisie (FSE ou ÉTENDUE), du nombre de praticiens exerçants, des options ajoutées. Le coût annuel de la licence inclut : le droit d'utilisation du logiciel, les évolutions et mises à jour du logiciel, l'assistance téléphonique illimitée, un nombre de postes installés illimité.

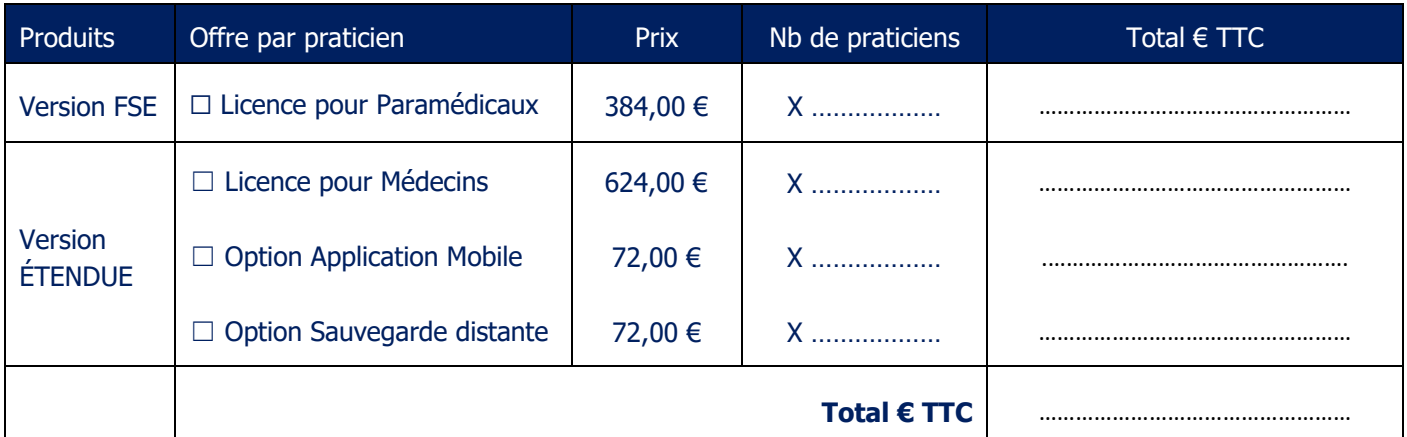

L'ensemble des documents demandés est à retourner par courrier à : **CALIMAPS - 7 Bis Rue Guillaume Brochon - 33000 Bordeaux** 

Documents à fournir :

- ‒ **Bon de commande**
- ‒ **Mandat de prélèvement SEPA**
- ‒ **RIB**

Calimaps - DrSanté

7 bis Rue Guillaume Brochon - 33000 Bordeaux [www.logicieldrsante.com](http://www.logicieldrsante.com/) – [www.contact@logicieldrsante.com](http://www.contact@logicieldrsante.com) Société au capital de 100 000 € / Tel : 05 35 54 56 99

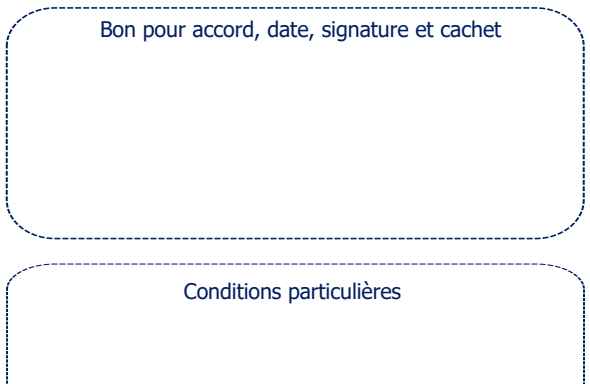

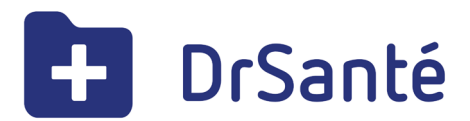

# Bon de commande

## 4 | Accord des parties

Le Client certifie exactes les informations figurant sur le présent Bon de Commande et reconnaît avoir pris connaissance et accepter les présentes Conditions Générales de Ventes et les conditions tarifaires en vigueur à ce jour. Tous les documents et informations cités sont disponibles sur le site www.logicieldrsante.com.

## 5 | Mandat de prélèvement SEPA

En signant ce formulaire de mandat, vous autorisez CALIMAPS à envoyer des instructions à votre banque pour débiter votre compte, et votre banque à débiter votre compte conformément aux instructions de CALIMAPS. Vous bénéficiez du droit d'être remboursé par votre banque selon les conditions décrites dans la convention que vous avez passée avec elle. Une demande de remboursement doit être présentée dans les 8 semaines suivant la date de débit de votre compte pour un prélèvement autorisé. Vous serez prélevé du montant de votre commande au plus tôt le même jour suivant la validation de cette dernière. Vos droits concernant le présent mandat sont expliqués dans un document que vous pouvez obtenir auprès de votre banque.

#### • **Identification du créancier SEPA**

CALIMAPS - 7 Bis Rue Guillaume Brochon, 33000 BORDEAUX Identifiant Créancier SEPA (ICS) : FR62ZZZ485155 Type de prélèvement : Paiement récurrent

#### • **Titulaire du compte à débiter**

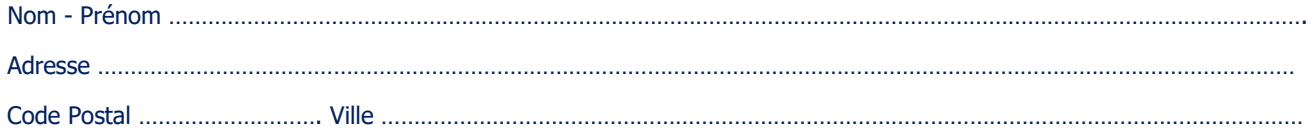

#### • **Désignation du compte à débiter**

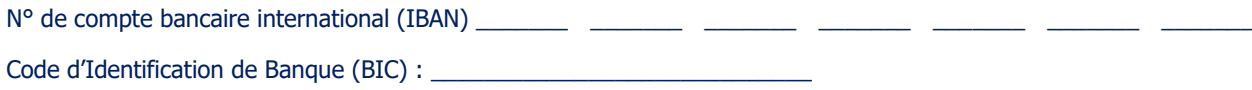

## 6 | Signature

L'ouverture du compte est subordonnée à la réception de l'original du formulaire signé et du RIB.

Fait à \_\_\_\_\_\_\_\_\_\_\_\_\_\_\_\_\_\_\_\_\_\_\_\_\_

 $Le$ 

**MERCI DE JOINDRE VOTRE RIB**

Calimaps - DrSanté 7 bis Rue Guillaume Brochon - 33000 Bordeaux [www.logicieldrsante.com –](http://www.logicieldrsante.com/) [www.contact@logicieldrsante.com](http://www.contact@logicieldrsante.com) Société au capital de 100 000 € / Tel : 05 35 54 56 99